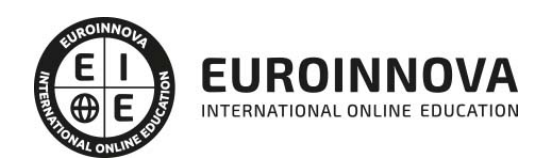

## Máster MBA en Gestión Informatizada de Empresas + Titulación Universitaria

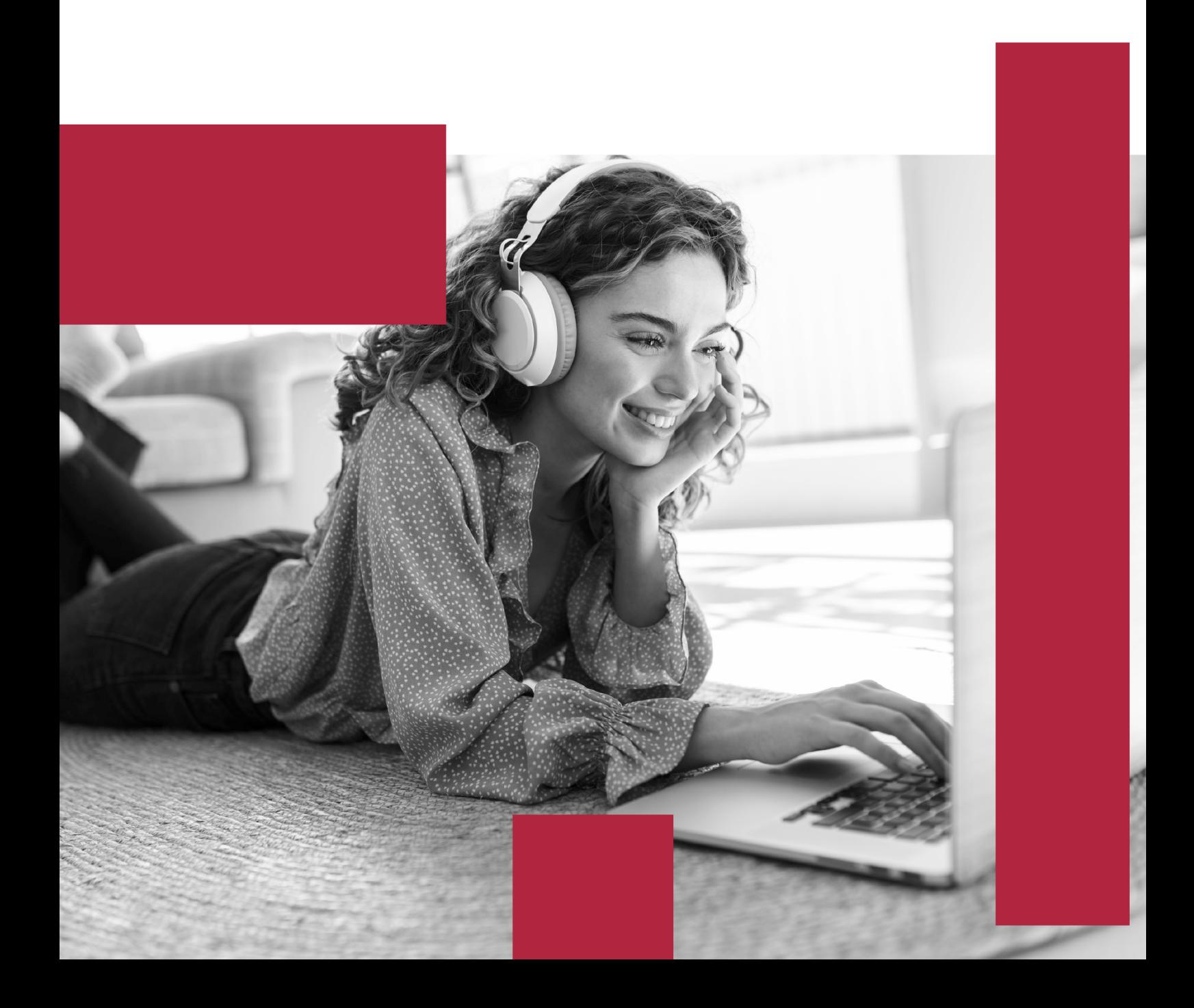

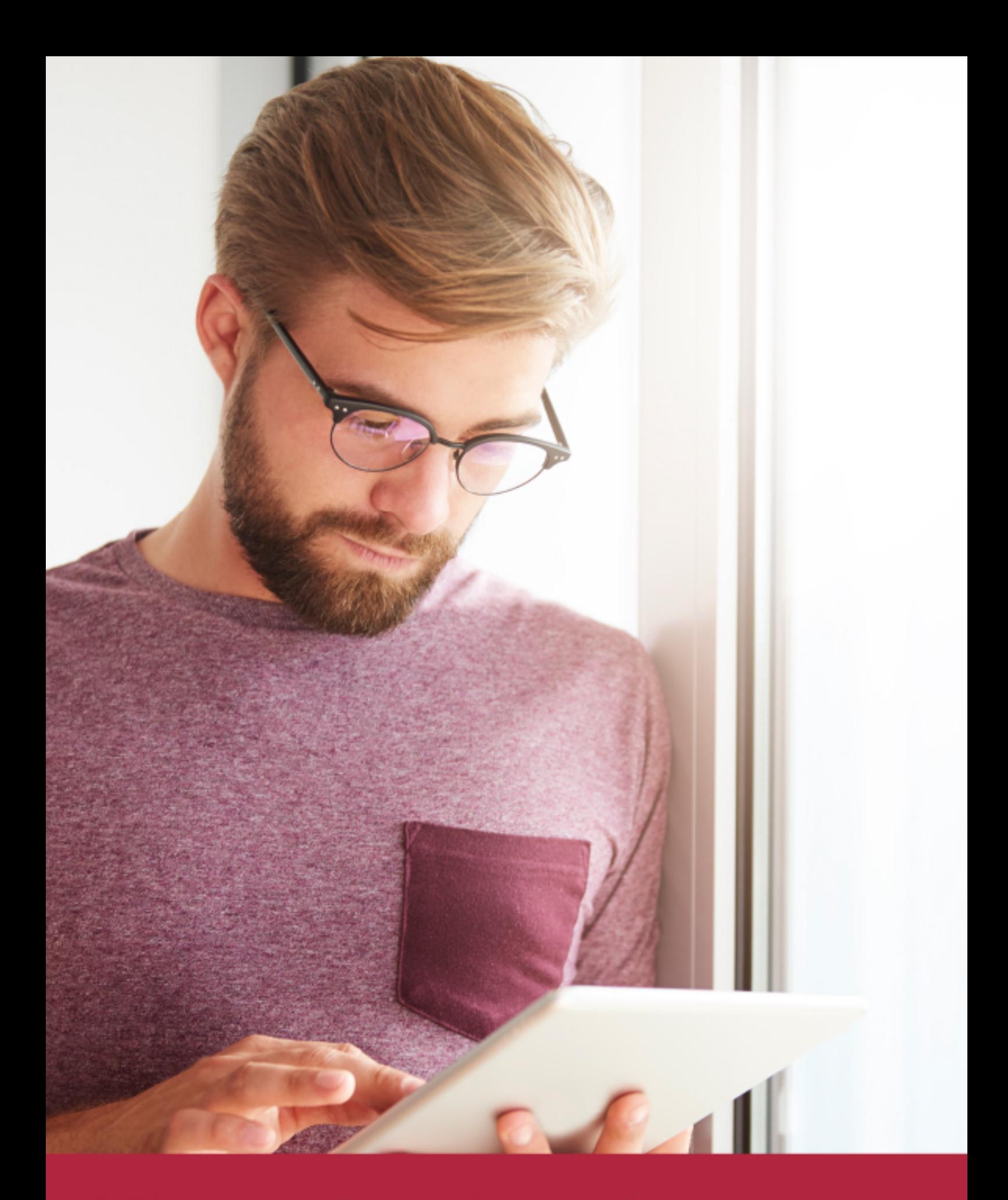

Elige aprender en la escuela líder en formación online

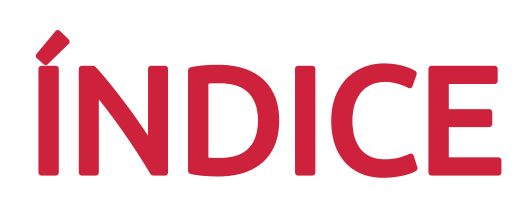

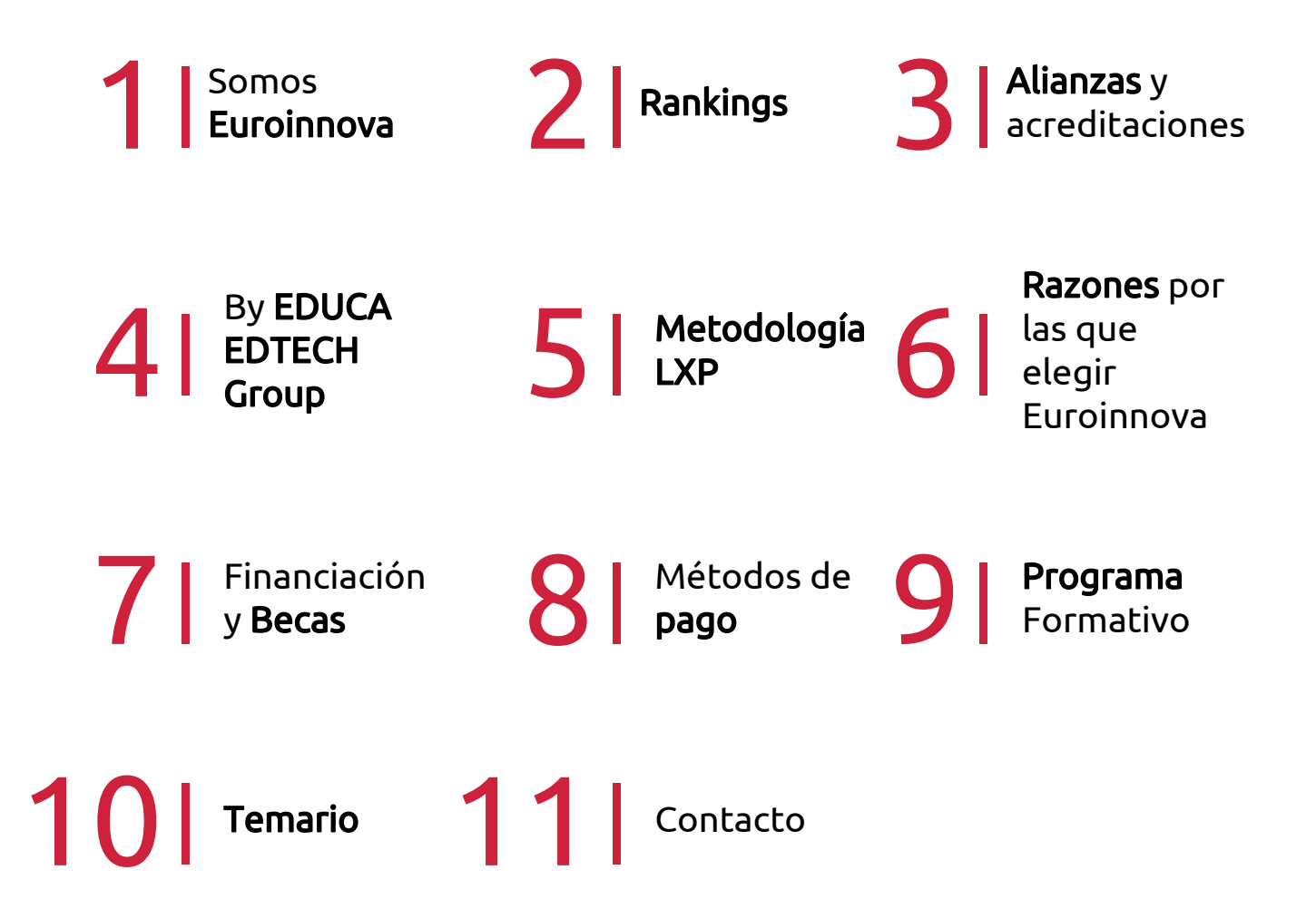

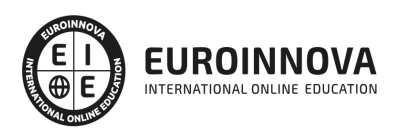

## SOMOS EUROINNOVA

Euroinnova International Online Education inicia su actividad hace más de 20 años. Con la premisa de revolucionar el sector de la educación online, esta escuela de formación crece con el objetivo de dar la oportunidad a sus estudiandes de experimentar un crecimiento personal y profesional con formación eminetemente práctica.

Nuestra visión es ser una institución educativa online reconocida en territorio nacional e internacional por ofrecer una educación competente y acorde con la realidad profesional en busca del reciclaje profesional. Abogamos por el aprendizaje significativo para la vida real como pilar de nuestra metodología, estrategia que pretende que los nuevos conocimientos se incorporen de forma sustantiva en la estructura cognitiva de los estudiantes.

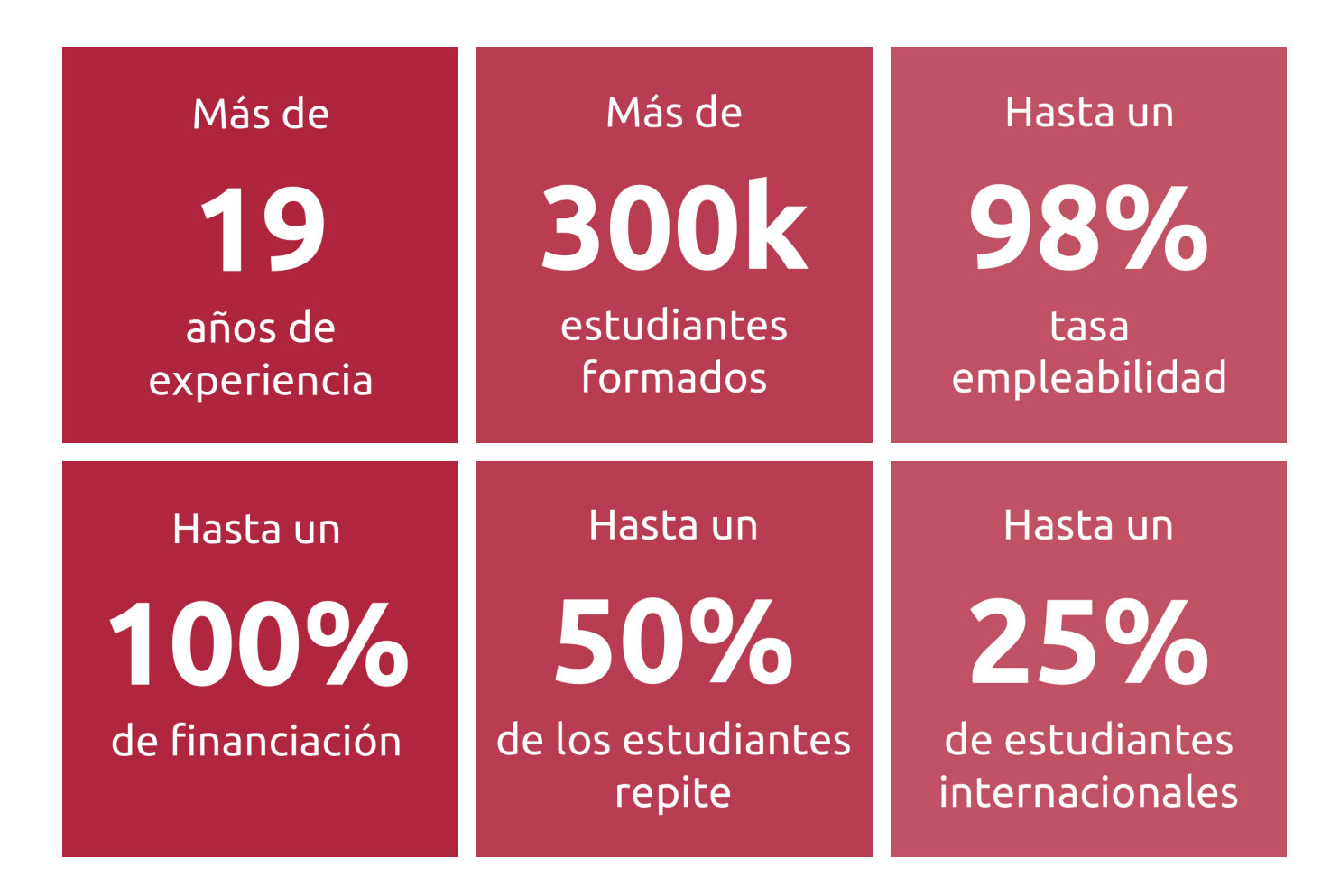

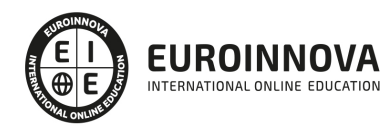

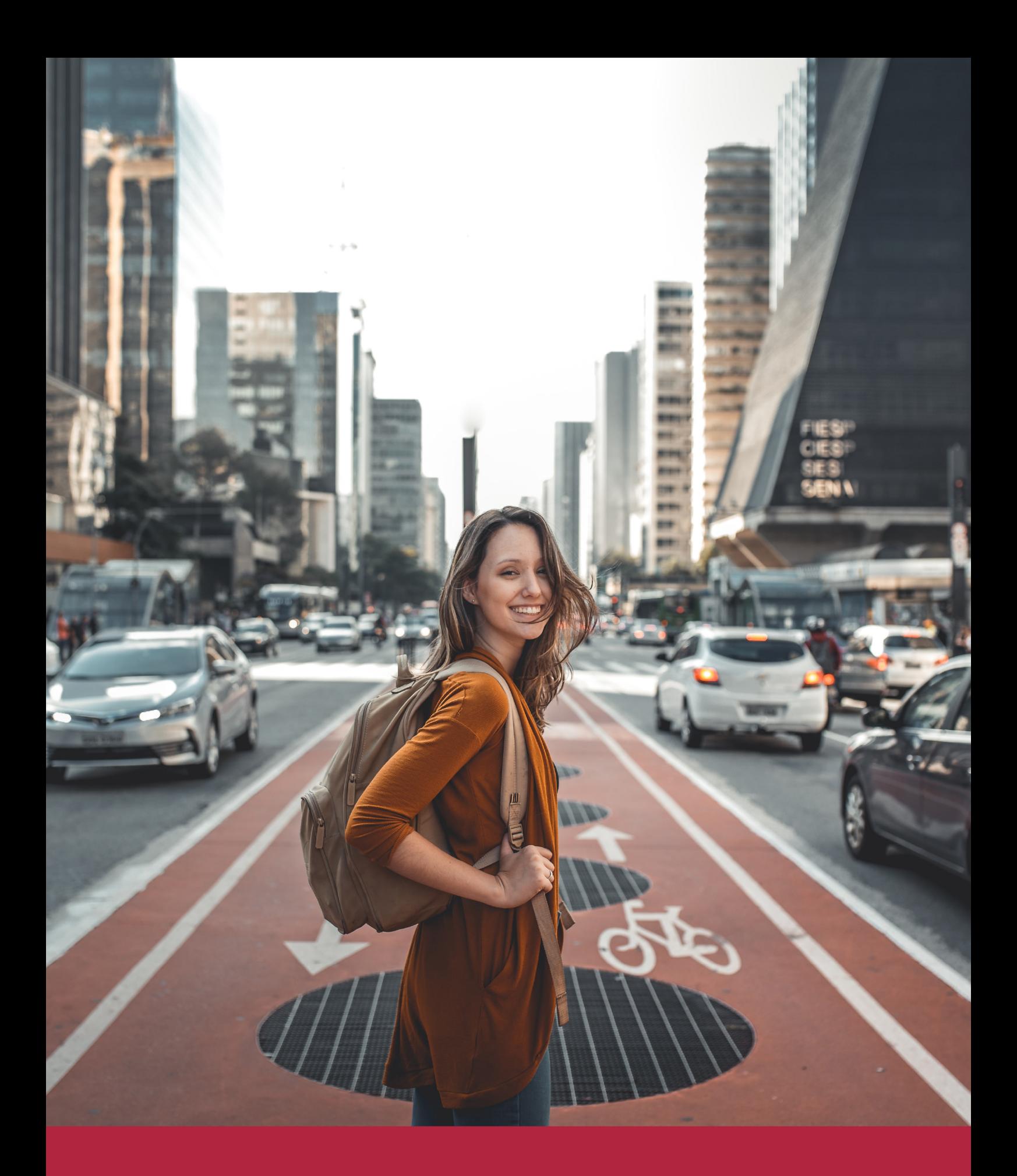

Desde donde quieras y como quieras, Elige Euroinnova

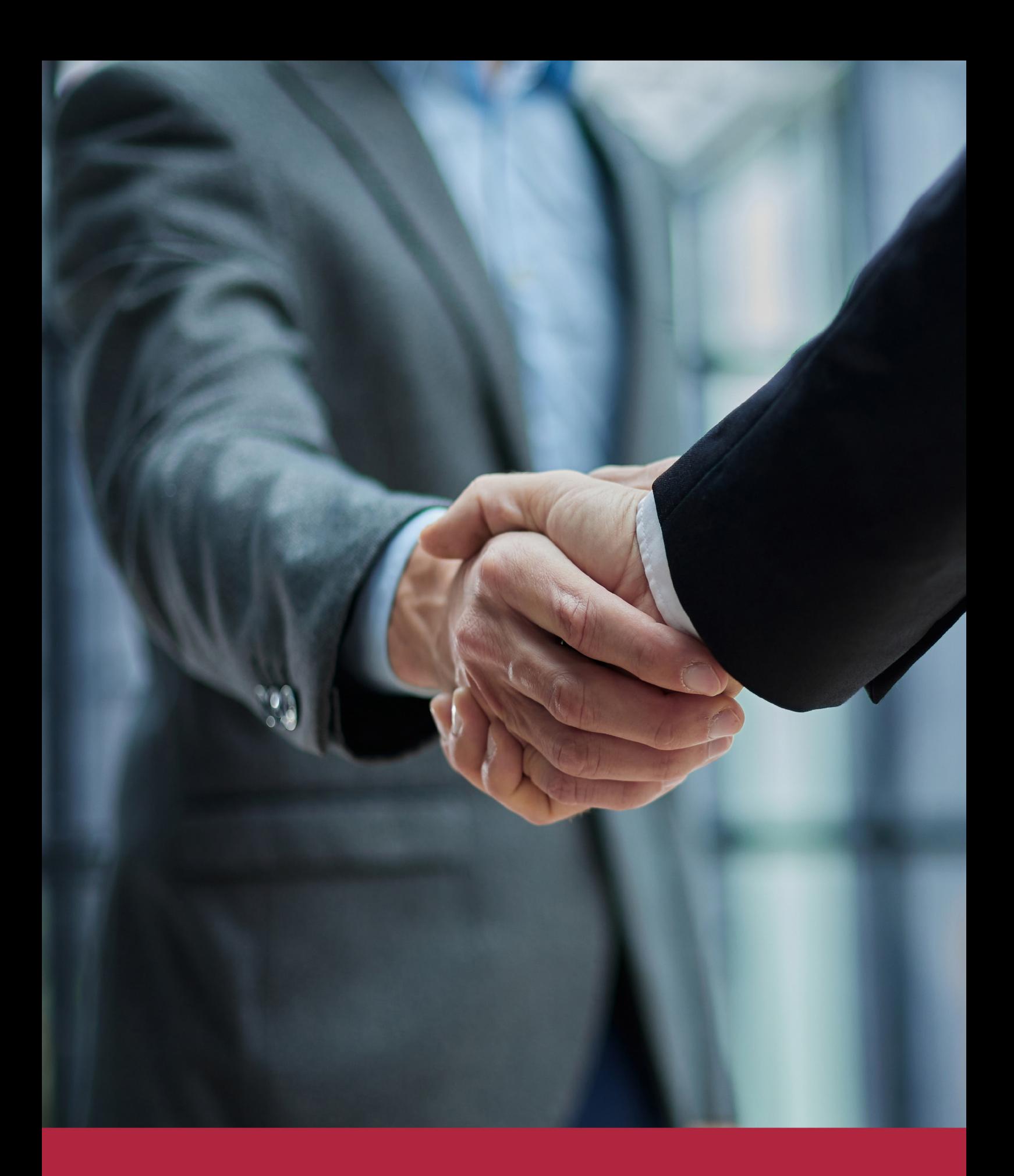

QS, sello de excelencia académica Euroinnova: 5 estrellas en educación online

## RANKINGS DE EUROINNOVA

Euroinnova International Online Education ha conseguido el reconocimiento de diferentes rankings a nivel nacional e internacional, gracias por su apuesta de democratizar la educación y apostar por la innovación educativa para lograr la excelencia.

Para la elaboración de estos rankings, se emplean indicadores como la reputación online y offline, la calidad de la institución, la responsabilidad social, la innovación educativa o el perfil de los profesionales.

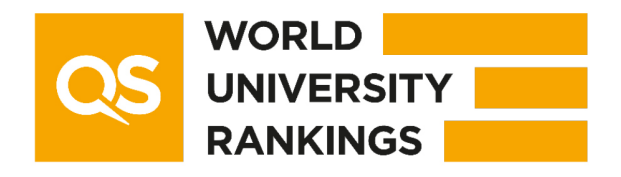

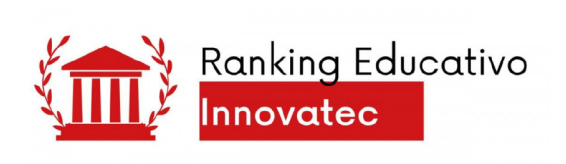

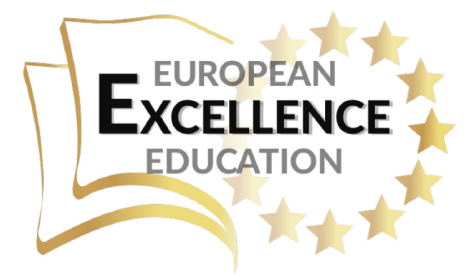

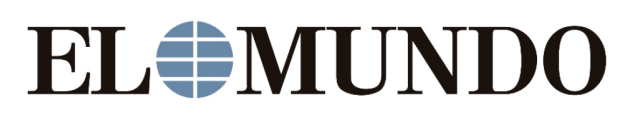

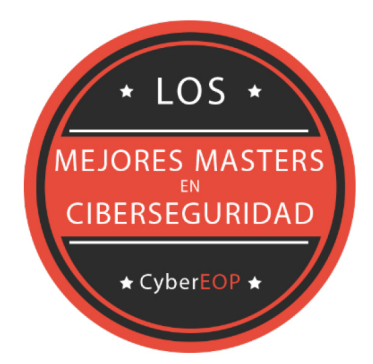

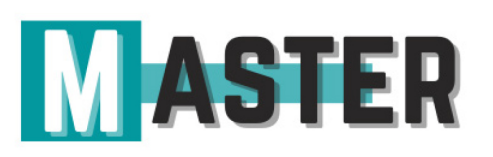

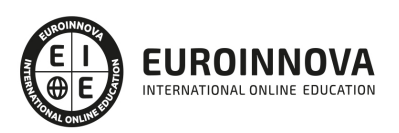

## ALIANZAS Y ACREDITACIONES

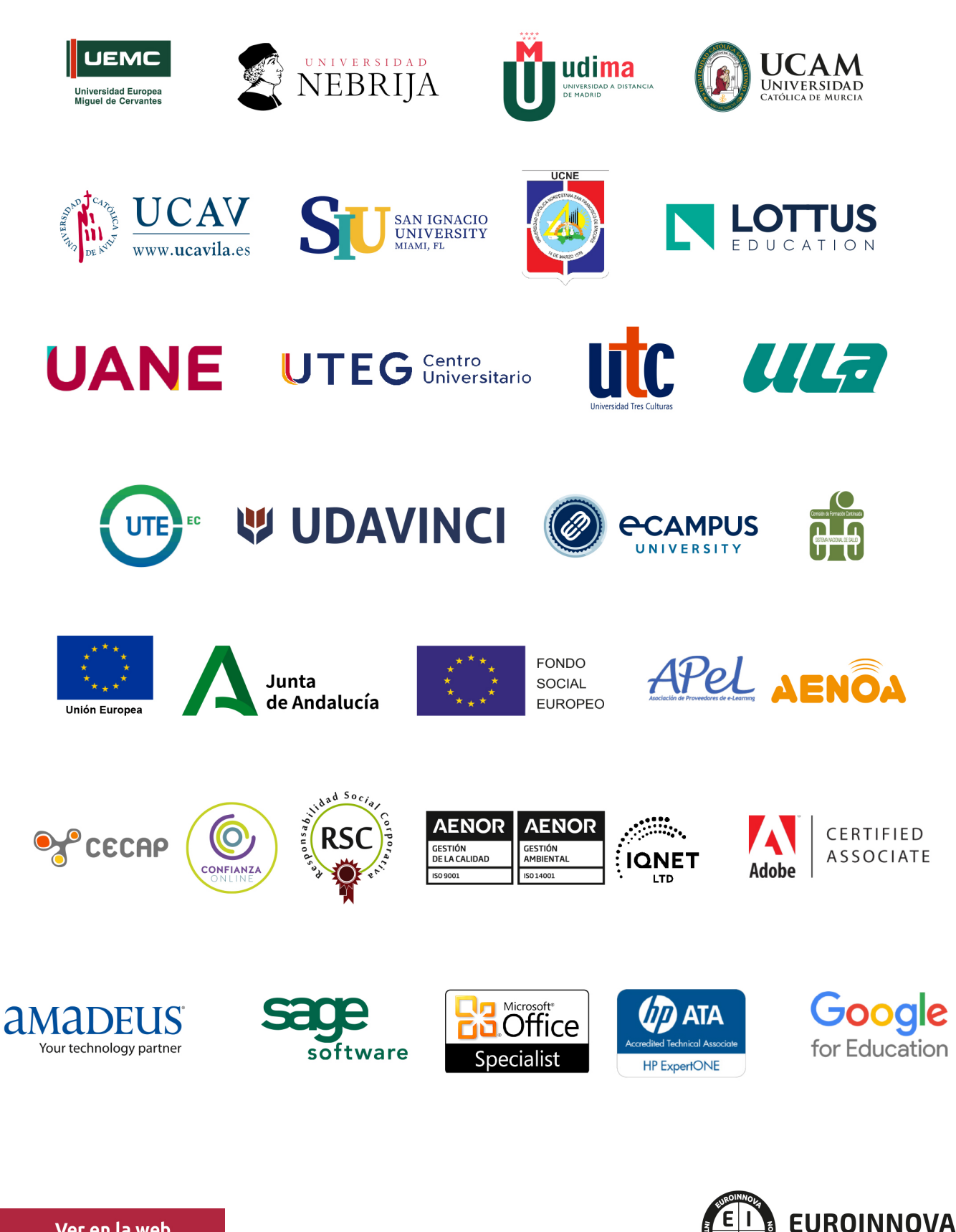

INTERNATIONAL ONLINE EDUCATION

## BY EDUCA EDTECH

Euroinnova es una marca avalada por EDUCA EDTECH Group , que está compuesto por un conjunto de experimentadas y reconocidas instituciones educativas de formación online. Todas las entidades que lo forman comparten la misión de democratizar el acceso a la educación y apuestan por la transferencia de conocimiento, por el desarrollo tecnológico y por la investigación

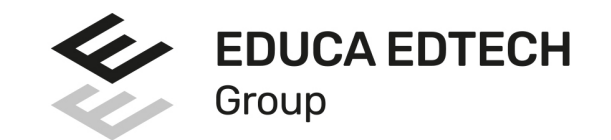

#### **ONLINE EDUCATION**

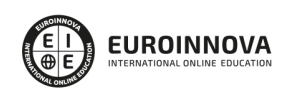

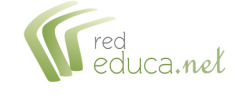

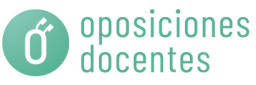

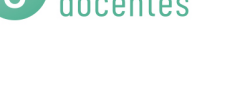

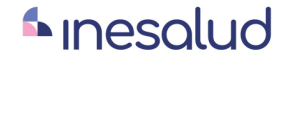

**Inesem** 

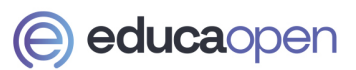

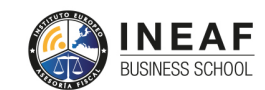

```
EDU
SPORT
```
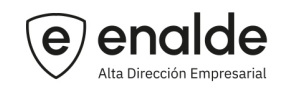

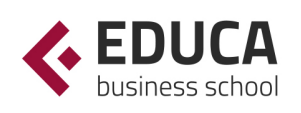

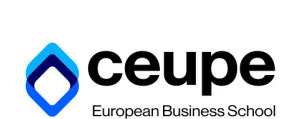

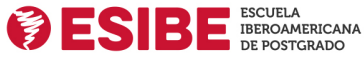

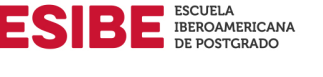

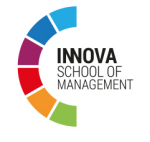

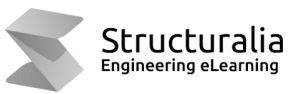

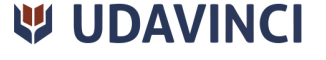

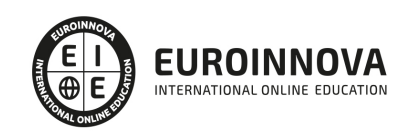

## **METODOLOGÍA LXP**

La metodología **EDUCA LXP** permite una experiencia mejorada de aprendizaje integrando la Al en los procesos de e-learning, a través de modelos predictivos altamente personalizados, derivados del estudio de necesidades detectadas en la interacción del alumnado con sus entornos virtuales.

EDUCA LXP es fruto de la Transferencia de Resultados de Investigación de varios proyectos multidisciplinares de I+D+i, con participación de distintas Universidades Internacionales que apuestan por la transferencia de conocimientos, desarrollo tecnológico e investigación.

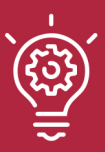

### 1. Flexibilidad

Aprendizaje 100% online y flexible, que permite al alumnado estudiar donde, cuando y como quiera.

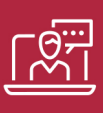

#### 2. Accesibilidad

Cercanía y comprensión. Democratizando el acceso a la educación trabajando para que todas las personas tengan la oportunidad de seguir formándose.

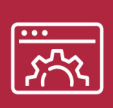

#### 3. Personalización

Itinerarios formativos individualizados y adaptados a las necesidades de cada estudiante.

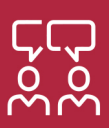

### 4. Acompañamiento / Seguimiento docente

Orientación académica por parte de un equipo docente especialista en su área de conocimiento, que aboga por la calidad educativa adaptando los procesos a las necesidades del mercado laboral.

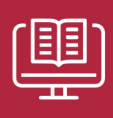

#### 5. Innovación

Desarrollos tecnológicos en permanente evolución impulsados por la AI mediante Learning Experience Platform.

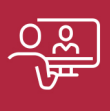

#### 6. Excelencia educativa

Enfoque didáctico orientado al trabajo por competencias, que favorece un aprendizaje práctico y significativo, garantizando el desarrollo profesional.

# Programas PROPIOS UNIVERSITARIOS **OFICIALES**

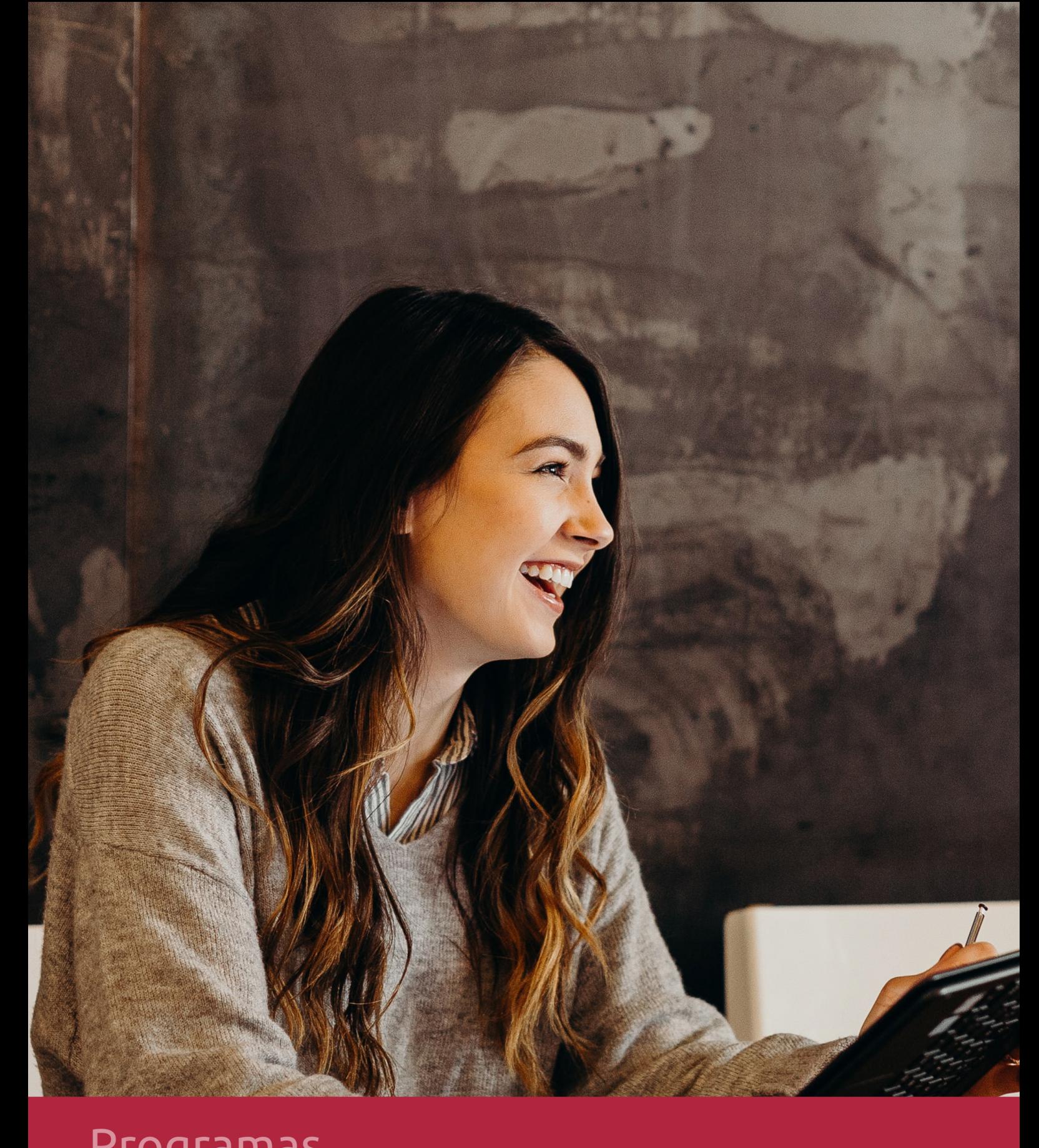

## **RAZONES POR LAS QUE ELEGIR EUROINNOVA**

## 1. Nuestra Experiencia

- √ Más de 18 años de experiencia.
- √ Más de 300.000 alumnos ya se han formado en nuestras aulas virtuales
- $\checkmark$  Alumnos de los 5 continentes.
- $\checkmark$  25% de alumnos internacionales.
- $\checkmark$  97% de satisfacción
- $\checkmark$  100% lo recomiendan.
- $\checkmark$  Más de la mitad ha vuelto a estudiar en Euroinnova.

## 2. Nuestro Equipo

En la actualidad, Euroinnova cuenta con un equipo humano formado por más 400 profesionales. Nuestro personal se encuentra sólidamente enmarcado en una estructura que facilita la mayor calidad en la atención al alumnado.

## 3. Nuestra Metodología

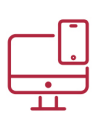

### **100% ONLINE**

Estudia cuando y desde donde quieras. Accede al campus virtual desde cualquier dispositivo.

**EQUIPO DOCENTE** 

Euroinnova cuenta con un equipo de

experiencia de alta calidad educativa.

profesionales que harán de tu estudio una

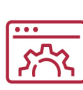

### **APRENDIZAJE**

Pretendemos que los nuevos conocimientos se incorporen de forma sustantiva en la estructura cognitiva

## NO ESTARÁS SOLO

Acompañamiento por parte del equipo de tutorización durante toda tu experiencia como estudiante

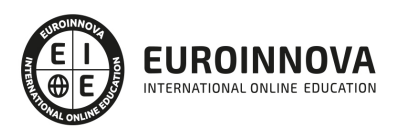

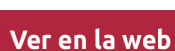

## 4. Calidad AENOR

- ✔ Somos Agencia de Colaboración Nº99000000169 autorizada por el Ministerio de Empleo y Seguridad Social.
- ✔ Se llevan a cabo auditorías externas anuales que garantizan la máxima calidad AENOR.
- √ Nuestros procesos de enseñanza están certificados por AENOR por la ISO 9001.

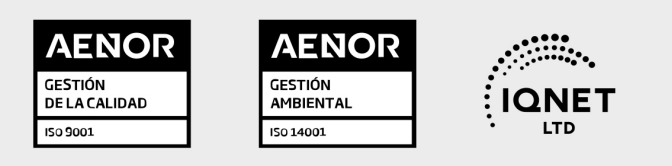

## 5. Confianza

Contamos con el sello de Confianza Online y colaboramos con la Universidades más prestigiosas, Administraciones Públicas y Empresas Software a nivel Nacional e Internacional.

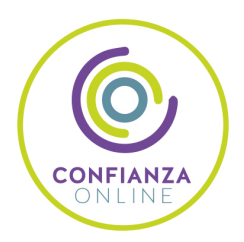

## 6. Somos distribuidores de formación

Como parte de su infraestructura y como muestra de su constante expansión Euroinnova incluye dentro de su organización una editorial y una imprenta digital industrial.

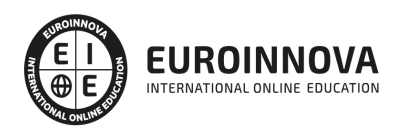

Financia tu cursos o máster y disfruta de las becas disponibles. ¡Contacta con nuestro equipo experto para saber cuál se adapta más a tu perfil!

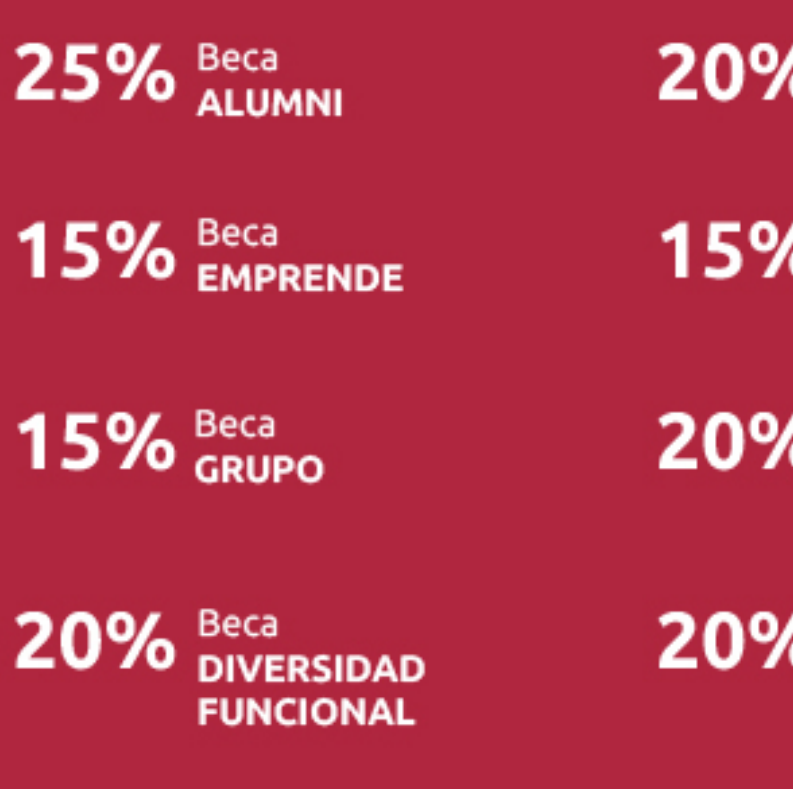

20% Beca DESEMPLEO

15% Beca RECOMIENDA

20% Beca **NUMEROSA** 

20% Beca PROFESIONALES, **SANITARIOS, COLEGIADOS/AS** 

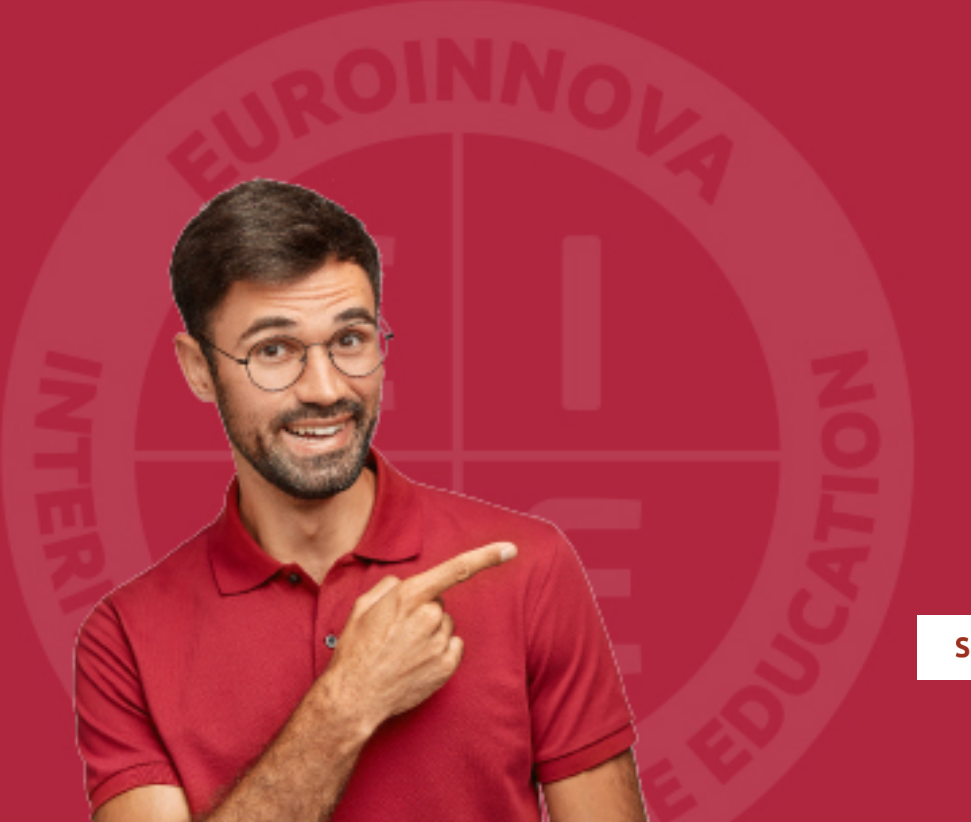

Solicitar información

## MÉTODOS DE PAGO

Con la Garantía de:

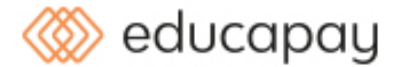

Fracciona el pago de tu curso en cómodos plazos y sin interéres de forma segura.

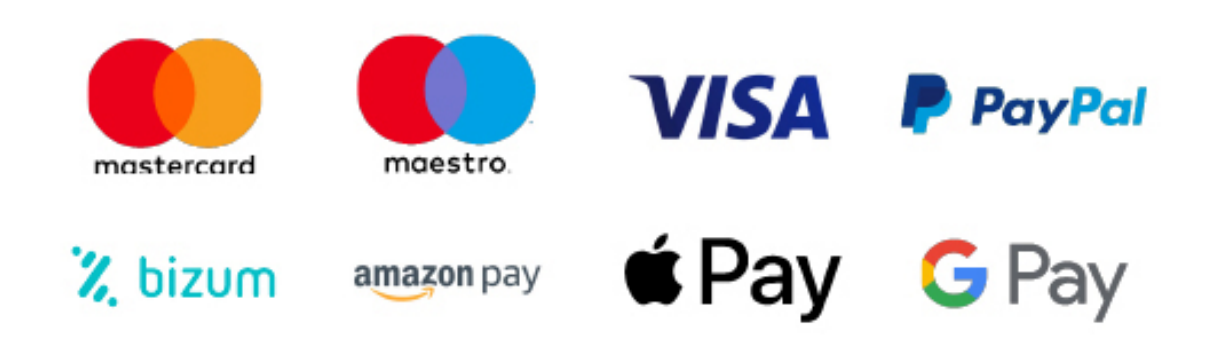

Nos adaptamos a todos los métodos de pago internacionales:

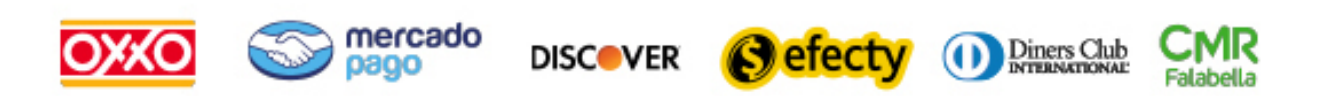

y muchos mas...

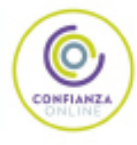

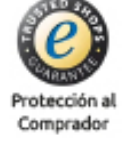

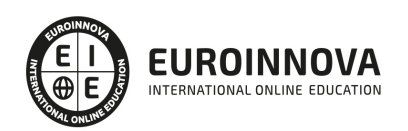

### Máster MBA en Gestión Informatizada de Empresas + Titulación Universitaria

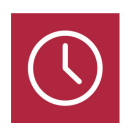

DURACIÓN 1500 horas

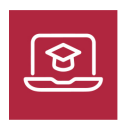

MODALIDAD **ONLINE** 

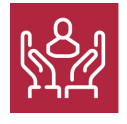

ACOMPAÑAMIENTO PERSONALIZADO

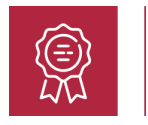

**CREDITOS** 5 ECTS

### Titulación

Titulación Múltiple: - Titulación de Master MBA en Gestión Informatizada de Empresas con 1500 horas expedida por EUROINNOVA INTERNATIONAL ONLINE EDUCATION, miembro de la AEEN (Asociación Española de Escuelas de Negocios) y reconocido con la excelencia académica en educación online por QS World University Rankings - Titulación Universitaria en Nóminas y Gestión laboral través de Siltra, Contrat@, Delt@ y Sistema Red con 5 Créditos Universitarios ECTS con 125 horas.

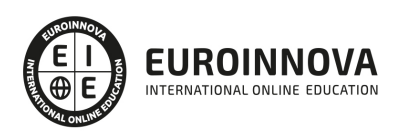

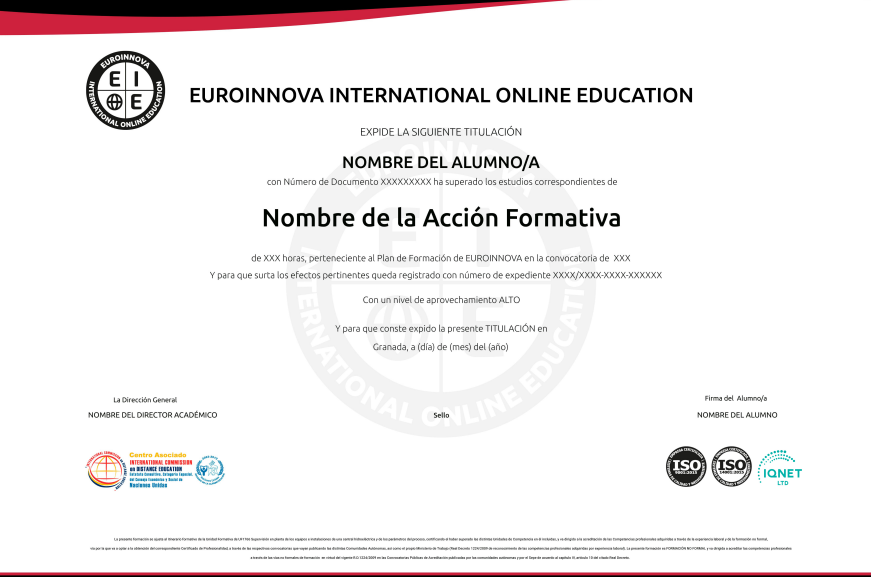

### Descripción

En una era digital en constante evolución, la demanda de profesionales capaces de gestionar empresas mediante herramientas informáticas es crucial. Nuestro Master MBA en Gestión Informatizada de Empresas es una respuesta a esa necesidad, ofreciendo una formación integral que abarca desde la contabilidad avanzada con Sage 50 Cloud, hasta la gestión de recursos humanos y nóminas a través de aplicaciones como Siltra, Contrat@, Delt@ y Nominaplus. Asimismo, el programa incluye la gestión de proyectos con Microsoft Project, elevando la eficacia en el manejo de tiempo y recursos. Con un enfoque en la optimización del flujo de trabajo, el curso también explora la gestión de documentos mediante herramientas como Google Calendar y Google Drive, fundamentales en el entorno colaborativo moderno. En el ámbito del marketing, la analítica web cobra protagonismo con módulos dedicados a Google Analytics, Google Tag Manager y Looker Studio, además de estrategias en Google AdWords, esenciales para la toma de decisiones basada en datos. Este MBA online es una inversión en competencias altamente demandadas en el mercado laboral, diseñado para aquellos que buscan liderar en la gestión empresarial informatizada. Al elegirnos, se garantiza un aprendizaje actualizado y aplicable, vital para enfrentar los retos de la era de la información y destacar en cualquier contexto empresarial.

### **Objetivos**

Al realizar el máster MBA Gestion, el alumno alcanzará los siguientes objetivos: Dotar al alumno de la formación necesaria que le permita controlar la gestión de stocks y ventas de una empresa con ayuda de la aplicación informática Sage 50 Cloud. Realizar los apuntes contables, gestión del IVA, inventarios, listados y cierres de ejercicio, amortizaciones contables, informes y estadísticas, etc. Establecer objetivos, definir una estrategia y planificar la búsqueda de reclutamiento 2.0 utilizando las diferentes redes sociales. Conocer los sistemas Contrat@, Cret@, Delt@ y Siltra. Conocer todas y cada una de las

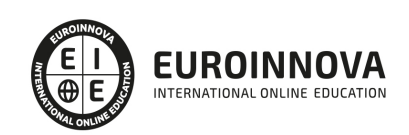

herramientas de uno de los programas más avanzados para la gestión de plantillas, configuración de nóminas, altas y bajas de trabajadores, gestión de salarios y remuneraciones variables por objetivos, etc. Definir la organización del proyecto. Distinguir las diferentes herramientas de Adwords. Definir la utilidad de Google Analytics. Conocer las herramientas esenciales en Google Tag Manager.

### A quién va dirigido

El máster MBA Gestion está dirigido a profesionales que desempeñen un alto cargo dentro de la empresa y quieran conocer diferentes herramientas para realizar una gestión de manera informatizada.

### Para qué te prepara

Estemáster MBA Gestion le prepara para tener una visión amplia sobre la gestión de empresas de manera informatizada, desarrollando proyectos de este tipo en departamentos como el de contabilidad, marketing, recursos humanos etc.

### Salidas laborales

Tras realizar el máster MBA Gestion el alumno podrá desarrollar su labor profesional en ámbitos tales como: Gestión laboral, recursos humanos, contabilidad, gestión de stock y ventas, etc.

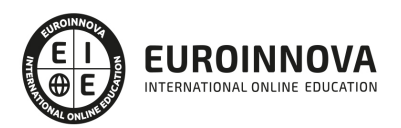

## TEMARIO

#### PARTE 1. SAGE 50 CLOUD. DESARROLLO CONTABLE INFORMATIZADO

UNIDAD DIDÁCTICA 1. INTRODUCCIÓN A SAGE 50 CLOUD

- 1. Pantalla de Inicio
- 2. Permisos Usuarios
- 3. Escritorios
- 4. Tipología de Empresas
- 5. Grupos Empresas
- 6. Configuración de Empresas

#### UNIDAD DIDÁCTICA 2. ORGANIZACIÓN DE COMPRAS

- 1. Aspectos Generales
- 2. Proveedores
- 3. Actividades
- 4. Formas de pago

#### UNIDAD DIDÁCTICA 3. CREACIÓN DE ARTÍCULOS

- 1. Artículos
- 2. Crear una Marca
- 3. Crear una Familia
- 4. Crear una Subfamilia
- 5. Crear una Tarifa

#### UNIDAD DIDÁCTICA 4. ORGANIZACIÓN DE VENTAS

- 1. Clientes
- 2. Creación de Vendedores
- 3. Creación de Rutas y Tipos de facturación
- 4. Creación de Agencias de transporte y Concepto de cuotas

#### UNIDAD DIDÁCTICA 5. DOCUMENTOS DE VENTAS

- 1. 1.Concepto de Ventas
- 2. Pedidos
- 3. 3.Albaranes
- 4. Facturas

#### UNIDAD DIDÁCTICA 6. ORGANIZACIÓN DE STOCK

- 1. Valoración del Stock
- 2. Cuenta corriente
- 3. Albaranes de regulación
- 4. Producción

Ver en la web

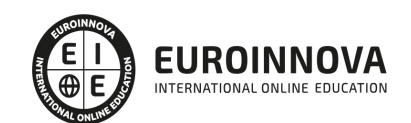

- 5. Regularización
- 6. Recálculo de stock

#### UNIDAD DIDÁCTICA 7. CUENTAS ANUALES

- 1. Cuentas Contables
- 2. Cuentas de Situación
- 3. Mantenimiento de Cuentas Estándar

#### UNIDAD DIDÁCTICA 8. GESTIÓN DE ASIENTOS CONTABLES

- 1. Concepto de asiento
- 2. Generador de Asientos de Compras y Vents
- 3. Previsión de asientos
- 4. Gestión de Asientos Predefinidos
- 5. Asientos Periódicos

#### UNIDAD DIDÁCTICA 9. TESORERÍA Y ESTIMACIÓN DE COBRO

- 1. Tesorería
- 2. Estimaciones de Pago
- 3. Remesas bancarias de pago
- 4. Listado de vencimientos
- 5. Estimaciones de Cobro
- 6. Remesas bancarias de cobro
- 7. Listado Aging

#### UNIDAD DIDÁCTICA 10. LISTADOS CONTABLES

- 1. Extractos
- 2. Balances de Sumas y Saldos
- 3. Pérdidas y ganancias
- 4. Balance de situación

#### UNIDAD DIDÁCTICA 11. CONTABILIDAD ANALÍTICA

- 1. Utilización de la Contabilidad Analítica
- 2. Configuración de la forma de trabajar de la Contabilidad Analítica
- 3. Listados Analíticos
- 4. Apertura de ejercicio

#### UNIDAD DIDÁCTICA 12. GESTIÓN DE INMOVILIZADO Y AMORTIZACIONES

- 1. Cuentas de amortización
- 2. Asientos de amortización
- 3. Bajas de inmovilizado

#### UNIDAD DIDÁCTICA 13. LIQUIDACIÓN DEL IVA

1. IVA

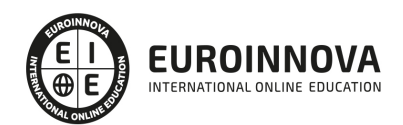

- 2. Periodos de IVA
- 3. Mantenimiento de los Tipos de IVA
- 4. IVA soportado
- 5. IVA repercutido
- 6. Cuadro resumen IVA
- 7. Liquidación IVA
- 8. DesliquIdación del IVA
- 9. Revisión del IVA
- 10. Gestión de Datos Referentes al modelo 347

#### UNIDAD DIDÁCTICA 14. CÁLCULO DE RETENCIONES

- 1. Periodo de Retención
- 2. Mantenimiento de Grupo de Contribuyentes
- 3. Mantenimiento de Tipos de Retención
- 4. Funcionamiento de las Retenciones
- 5. Retención Soportada
- 6. Retención Repercutida
- 7. Cuadro Resumen de Retenciones
- 8. Liquidación de Retenciones
- 9. Desliquidación de las Retenciones

#### UNIDAD DIDÁCTICA 15. MODELOS FISCALES

- 1. Conceptos
- 2. Configuración

UNIDAD DIDÁCTICA 16. INFORMES CONFIGURABLES

- 1. Configuración
- 2. Listados de Sage 50C
- 3. Listados de Programaciones

PARTE 2. RECURSOS HUMANOS

MÓDULO 1. SELECCIÓN DE PERSONAL 2.0

UNIDAD DIDÁCTICA 1. LA SOCIEDAD 3.0

- 1. Filosofía Web 3.0 y su impacto en el mundo empresarial
- 2. Socialización de la Web
- 3. Adaptación del mundo empresarial a las Nuevas tecnologías

UNIDAD DIDÁCTICA 2. PORTALES DE EMPLEO

- 1. Introducció a los portales de empleo
- 2. Portales de empleo Generalistas: Infojobs, Infoempleo e Indeed
- 3. Portales de Primer Empleo: Primer Empleo, Student Job y Experteer
- 4. Portales por profesión o sector
- 5. Portales Internacionales

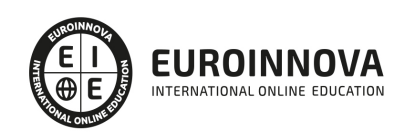

#### UNIDAD DIDÁCTICA 3. ESTRATEGIA DE RECLUTAMIENTO 3.0 Y EMPLOYER BRANDING

- 1. El uso de las nuevas tecnologías en la búsqueda de trabajo
- 2. Aspectos básicos para el Employer Branding
- 3. Atracción y retención de talento
- 4. Pilares para la atracción y retención de talento
- 5. Desarrollo del talento
- 6. Atracción y retención de talento en la era digital
- 7. Canal de empleo corporativo o Career Site
- 8. Casos prácticos reales de EB

#### UNIDAD DIDÁCTICA 4. INBOUND RECRUITMENT

- 1. Atracción
- 2. Conversión
- 3. Contratación
- 4. Fidelización

#### UNIDAD DIDÁCTICA 5. MOBILE RECRUITMENT

- 1. Conceptualización del reclutamiento móvil
- 2. Beneficios del mobile recruitment
- 3. Estrategias Mobile Hunting
- 4. Software de Reclutamiento y/o ATS (Applicant Tracking System)
- 5. Apps para la captación, selección y retención del talento

#### UNIDAD DIDÁCTICA 6. SOCIAL MEDIA RECRUITING

- 1. Redes sociales y búsqueda de empleo
- 2. Huella digital
- 3. E- Recruitment
- 4. Job Posting
- 5. Blogging

#### UNIDAD DIDÁCTICA 7. SELECCIÓN DE PERSONAL A TRAVÉS DE LINKEDIN

- 1. Introducicón a LinkedIn Business
- 2. Perfil de empresa
- 3. LinkedIn Recruiter
- 4. Anuncios "Trabaja con nosotros" de LinkedIn
- 5. Talent Pipeline
- 6. Recruiter Mobile
- 7. Talent Insights e Inteligencia Artificial

#### UNIDAD DIDÁCTICA 8. SELECCIÓN DE PERSONAL A TRAVÉS DE FACEBOOK

- 1. Introducción a Facebook Business
- 2. Página de empresas
- 3. Estratrategia de contenido
- 4. Grupos e interacción

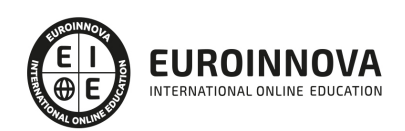

- 5. Reputación Online
- 6. Publicar ofertas de empleo
- 7. Chatbots y atención al cliente

#### UNIDAD DIDÁCTICA 9. SELECCIÓN PERSONAL A TRAVÉS DE TWITTER

- 1. Introducción a Twitter Business
- 2. Perfil de empresa
- 3. Búsqueda del talento
- 4. Twitter Ads: ofertas de empleo

#### UNIDAD DIDÁCTICA 10. ASPECTOS LEGALES

- 1. Reglamento General de Protección de Datos (UE) y Ley Orgánica 3/2018, de 5 de diciembre, de Protección de Datos Personales y Garantía de los Derechos Digitales
- 2. Consentimiento para el tratamiento de datos personales de posibles candidatos
- 3. Derechos de los candidatos en la protección de sus datos personales
- 4. Plazo de conservación de los datos personales
- 5. Destrucción de los datos personales en tratamiento

#### UNIDAD DIDÁCTICA 11. DERECHOS DIGITALES INHERENTES A LOS TRABAJADORES

- 1. Derecho a la intimidad y uso de dispositivos digitales en el ámbito laboral
- 2. Derecho a la desconexión digital en el ámbito laboral
- 3. Derecho a la intimidad frente al uso de dispositivos de video-vigilancia y de grabación de sonido en el lugar de trabajo
- 4. Derecho a la intimidad ante la utilización de sistemas de geolocalización en el ámbito laboral
- 5. Ejercicio resuelto: Geolocalización acorde con la AEPD
- 6. Derechos digitales en la negociación colectiva

MÓDULO 2. NÓMINAS Y GESTIÓN LABORAL A TRAVÉS DE SILTRA, CONTRAT@, DELT@ Y SISTEMA RED

UNIDAD DIDÁCTICA 1. LA GESTIÓN LABORAL

- 1. El contrato de trabajo
- 2. Tipologías y modalidades de contrato de trabajo
- 3. El Sistema de la Seguridad Social
- 4. Campo de aplicación del sistema de seguridad social
- 5. Regímenes de la Seguridad Social
- 6. El Salario

UNIDAD DIDÁCTICA 2. GESTIÓN DE NÓMINAS Y COTIZACIONES A LA SEGURIDAD SOCIAL

- 1. El Salario: elementos, abono, SMI, pagas extraordinarias, recibo y garantía
- 2. Cotización a la Seguridad Social
- 3. Retención por IRPF
- 4. Relación de ejercicios resueltos: Bases y tipos de contingencias

UNIDAD DIDÁCTICA 3. ACCIÓN PROTECTORA DE LA SEGURIDAD SOCIAL

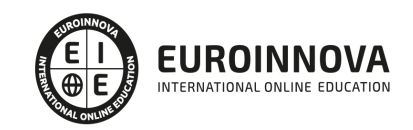

- 1. Nociones generales: prestaciones económicas y asistenciales
- 2. Incapacidad Temporal
- 3. Riesgo durante el embarazo, Nacimiento y cuidado de menor , Corresponsabilidad en el cuidado del lactante y lactancia
- 4. Cuidado de menores afectados por cáncer u otra enfermedad grave

UNIDAD DIDÁCTICA 4. SISTEMA RED

- 1. Nuevas tecnologías para la gestión laboral
- 2. Los certificados digitales
- 3. Instalación y configuración del sistema RED
- 4. El Sistema RED
- 5. Funcionamiento del sistema RED
- 6. Servicios personales

#### UNIDAD DIDÁCTICA 5. SISTEMA CONTRAT@

- 1. Comunicación de contratos: los sistemas Contrat@
- 2. Comunicación de la contratación
- 3. Corrección de datos
- 4. Incluir contrato de oficina de empleo
- 5. Comunicación de la copia básica
- 6. Seguimiento de las comunicaciones realizadas

UNIDAD DIDÁCTICA 6. SISTEMA DELT@

- 1. Comunicación de accidentes: el sistema Delt@
- 2. Iniciación al sistema
- 3. Gestión de partes de accidentes de trabajo
- 4. Importar y consultar remesas de partes de accidente

UNIDAD DIDÁCTICA 7. SISTEMA DE LIQUIDACIÓN DIRECTA

- 1. Introducción
- 2. Sistema de liquidación directa
- 3. Ficheros emitidos y de respuesta a la seguridad social
- 4. Tablas de nomenclatura del sistema
- 5. Sistema de Liquidación directa

#### UNIDAD DIDÁCTICA 8. SISTEMA SILTRA

- 1. Asignar Códigos de cuenta de cotización
- 2. Escritorio de SILTRA
- 3. Cotización

#### UNIDAD DIDÁCTICA 9. SISTEMA SILTRA II

- 1. Afiliación
- 2. Procesar remesas INSS
- 3. Configuración

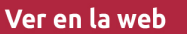

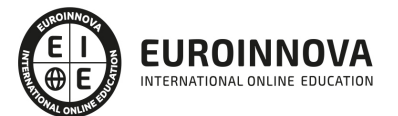

#### UNIDAD DIDÁCTICA 10. SISTEMA SILTRA III

- 1. Comunicaciones
- 2. Utilidades

ANEXO 1. BONIFICACIONES Y REDUCCIONES

ANEXO 2. BASES Y TIPOS DE COTIZACIÓN

ANEXO 3. TARIFAS AT Y EP

#### MÓDULO 3. NOMINAPLUS

#### UNIDAD DIDÁCTICA 1. ENTORNO DEL TRABAJO

- 1. Acceso
- 2. Área de trabajo
- 3. Tablas generales
- 4. Municipios
- 5. Provincias
- 6. Comunidades Autónomas
- 7. Países
- 8. Vías Públicas
- 9. Actividades
- 10. Bancos
- 11. Delegaciones Hacienda
- 12. Administraciones Hacienda

#### UNIDAD DIDÁCTICA 2. EMPRESA

- 1. Fecha de Trabajo
- 2. Empresas
- 3. Asistente de configuración
- 4. Actualización de datos en trabajadores
- 5. Cuentas Bancarias
- 6. Centros de Trabajo
- 7. Salir

#### UNIDAD DIDÁCTICA 3. CONVENIOS

- 1. Introducción
- 2. Datos Convenio
- 3. Categorías
- 4. Actualización de datos en empresas y trabajadores
- 5. Actualizar Tablas Salariales
- 6. Importar convenios

#### UNIDAD DIDÁCTICA 4. TRABAJADORES

1. Introducción

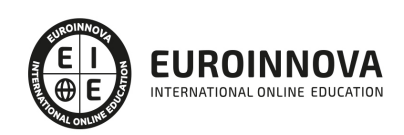

Ver en la web

- 2. Datos de Trabajadores
- 3. Gestión de la asistencia
- 4. Avisos
- 5. Tablas generales
- 6. Calendario Oficial (BOE)
- 7. Tablas SS/Retenciones
- 8. Tablas IRPF
- 9. Cotizaciones sectoriales
- 10. Tabla RRHH

#### UNIDAD DIDÁCTICA 5. NÓMINAS

- 1. Introducción
- 2. Cálculo
- 3. Nóminas calculadas
- 4. Incidencias/ ERE
- 5. Incidencias masivas
- 6. Recibos de salario
- 7. Emisión comunicado de horas a tiempo parcial
- 8. Pagos de nóminas
- 9. Coste de empresa
- 10. Paso a contabilidad
- 11. Simulaciones

#### UNIDAD DIDÁCTICA 6. SEGUROS SOCIALES

- 1. Introducción
- 2. Partes
- 3. Parte afiliación hogar
- 4. Conceptos retributivos (CRA)
- 5. Sistema de Liquidación Directa
- 6. Sistema de liquidación directa prácticas
- 7. Liquidaciones y cotización FAN
- 8. Certificados INSS
- 9. Emisión contrato
- 10. Emisión
- 11. Contrat@
- 12. Certfic@2
- 13. Parte de accidente Delt@
- 14. Mantenimiento de contratos

#### UNIDAD DIDÁCTICA 7. RETENCIONES

- 1. Cálculo de IRPF
- 2. Acumulados de Retenciones
- 3. Paso desde Nóminas
- 4. Modelos oficiales de Hacienda

UNIDAD DIDÁCTICA 8. INFORMES

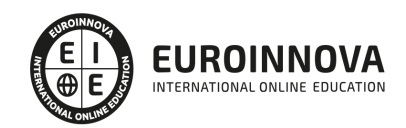

- 1. Introducción
- 2. Estadísticas e Informes
- 3. Informe de Plantilla Media
- 4. Gráficos

#### UNIDAD DIDÁCTICA 9. UTILIDADES

- 1. Organización de Ficheros
- 2. Aviso de copias de seguridad
- 3. Proceso de actualización
- 4. Proceso de mejora
- 5. Restaurar valores originales
- 6. Agenda
- 7. Perfiles de Usuarios y Periféricos
- 8. Configuración Documentos
- 9. Conexiones
- 10. Ir a escritorio Sage
- 11. Agenda
- 12. Correo electrónico

#### UNIDAD DIDÁCTICA 10. COPIAS DE SEGURIDAD

- 1. Copias de Seguridad
- 2. Copiar
- 3. Recuperar

PARTE 3. GESTIÓN DE PROYECTOS CON MICROSOFT PROJECT

#### UNIDAD DIDÁCTICA 1. INTRODUCCIÓN A PROJECT 2019

- 1. Conceptos iniciales de administración de Proyectos
- 2. Entrar y salir del programa
- 3. El Interfaz Componentes de la ventana de Project 2019

#### UNIDAD DIDÁCTICA 2. PRIMEROS PASOS. OPCIONES DE VISUALIZACIÓN Y PERSONALIZACIÓN CON PROJECT 2019

- 1. Crear un nuevo proyecto
- 2. Ver un proyecto
- 3. Cambiar la escala temporal de una vista
- 4. Ocultar o mostrar una columna (quitar o agregar una columna)
- 5. Ajustar el texto en una celda
- 6. Dar formato al gráfico de barras de una vista Diagrama de Gantt

#### UNIDAD DIDÁCTICA 3. PROGRAMACIÓN DE TAREAS CON PROJECT 2019

- 1. Conceptos Opciones de programación
- 2. Crear tareas únicas y repetitivas
- 3. Organizar tareas en subtareas y tareas de resumen
- 4. Crear un hito

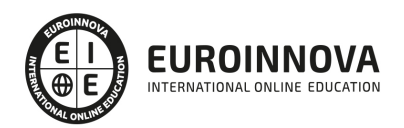

- 5. Desactivar una tarea
- 6. Interrumpir el trabajo en una tarea (dividir una tarea)
- 7. Vincular tareas dentro del proyecto
- 8. Delimitar las tareas (restricciones)
- 9. Uso de la herramienta Inspeccionar

UNIDAD DIDÁCTICA 4. PROGRAMACIÓN DE RECURSOS CON PROJECT 2019

- 1. Tipos de recursos
- 2. Agregar recursos
- 3. Asignar recursos
- 4. Administrar recursos Redistribuir asignaciones
- 5. Trabajar con la vista Organizador de equipo
- 6. Agrupar tareas o recursos

#### UNIDAD DIDÁCTICA 5. ASIGNACIÓN DE COSTOS CON PROJECT 2019

- 1. Tipos de costos que están disponibles en Project
- 2. Asignación de costos a recursos
- 3. Recursos de costo
- 4. Asignación de costos a tareas
- 5. Acumulación de costos
- 6. Visualización de los costos del proyecto

#### UNIDAD DIDÁCTICA 6. SEGUIMIENTO DE PROYECTOS CON PROJECT 2019

- 1. Crear o actualizar una línea de base o un plan provisional
- 2. Introducir el porcentaje completado de las tareas
- 3. Ruta crítica para la administración del proyecto

UNIDAD DIDÁCTICA 7. GUARDAR, EXPORTAR E IMPRIMIR, CON PROJECT 2019

- 1. Guardar un proyecto
- 2. Exportar o importar datos a otro formato de archivo
- 3. Imprimir una vista o informe

UNIDAD DIDÁCTICA 8. TRABAJAR CON VARIOS PROYECTOS

- 1. Inserción de un proyecto en un proyecto principal
- 2. Realizar cambios en un subproyecto sin cambiar el archivo original
- 3. Mostrar una única ruta crítica para varios proyectos
- 4. Cómo se ven afectados los recursos cuando se combinan los archivos
- 5. Grupo de recursos
- 6. Comparar proyectos

PARTE 4. GESTIÓN DE DOCUMENTOS Y FLUJO DE TRABAJO

MÓDULO 1. GESTIÓN EFICAZ DEL TIEMPO Y RECURSOS CON GOOGLE CALENDAR

UNIDAD DIDÁCTICA 1. PRESENTACIÓN DEL CURSO

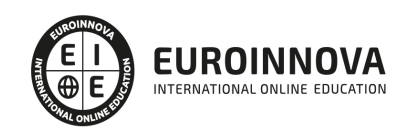

- 1. Objetivos
- 2. Utilidad

#### UNIDAD DIDÁCTICA 2. COMENZANDO CON GOOGLE CALENDAR

- 1. Bases de Google Calendar
- 2. La interfaz
- 3. Creación de nuestro primer calendario
- 4. Preferencias
- 5. Agregando más calendarios
- 6. Creando estructuras

#### UNIDAD DIDÁCTICA 3. CREACIÓN Y EDICIÓN DE EVENTOS Y TAREAS

- 1. Creando nuestro primer evento
- 2. Eventos
- 3. Editando eventos
- 4. Eliminación de un evento
- 5. Ejercicios vs Eventos
- 6. Creando y estructurando tareas

#### UNIDAD DIDÁCTICA 4. INVITACIONES

- 1. Invita a otras personas
- 2. La disponibilidad
- 3. Agregando una sala o un recurso
- 4. Respondiendo a una invitación

#### UNIDAD DIDÁCTICA 5. INTERCAMBIANDO CALENDARIOS CON OTROS USUARIOS

- 1. Suscripción a calendarios de otras personas
- 2. Compartir tus calendarios
- 3. Compartir tus calendarios con usuarios externos
- 4. Creación de calendarios públicos

#### MÓDULO 2. GOOGLE DRIVE

#### UNIDAD DIDÁCTICA 1. INTRODUCCIÓN A GOOGLE DRIVE

- 1. Preámbulo
- 2. Cuestión práctica
- 3. Qué es y qué hace Google Drive
- 4. Paquete de aplicaciones de ofimática
- 5. Computación en la nube
	- 1. En la nube de Google
- 6. Colaboración
- 7. Accesibilidad
- 8. Edición simultánea en tiempo real
- 9. Seguridad
- 10. Control

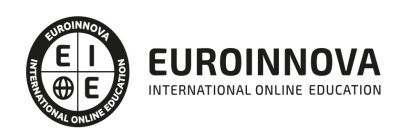

- 11. Guardados, restaurar y revisiones
- 12. Plataformas y dispositivos
- 13. Formatos
	- 1. Formato de Google Drive
	- 2. Formatos de ofimática
	- 3. Otros formatos
- 14. Gratis
- 15. Conclusiones

#### UNIDAD DIDÁCTICA 2. COMENZAR EN GOOGLE DRIVE

- 1. Requisitos
	- 1. Crear una cuenta de Google disponiendo de un correo electrónico de otro proveedor
	- 2. Crear una cuenta de Google desde una cuenta de Gmail
- 2. Versiones
- 3. Aplicaciones incluidas en Google Drive
	- 1. Documentos
	- 2. Presentaciones
	- 3. Hojas de cálculo
	- 4. Formularios
	- 5. Dibujos
- 4. Evolución
- 5. Navegadores

#### UNIDAD DIDÁCTICA 3. INTRODUCCIÓN AL ESPACIO DE TRABAJO DE GOOGLE DRIVE

- 1. Acceso a los servicios de Google
	- 1. Gmail
	- 2. Calendar
	- 3. Drive
	- 4. Fotos
	- 5. Reader
	- 6. Búsqueda
	- 7. Más y mucho más
- 2. Configuraciones del perfil y la cuenta de Google
	- 1. Perfil
	- 2. Configuración de cuenta
- 3. Búsqueda, organización y filtrado en Google Drive
- 4. Panel de navegación
- 5. Mi unidad
- 6. Panel principal
- 7. Visualización y configuraciones

### UNIDAD DIDÁCTICA 4. SERVICIOS ADICIONALES DE GOOGLE

- 1. Gmail
	- 1. Sin carpetas
	- 2. Conversaciones
	- 3. Entorno de trabajo

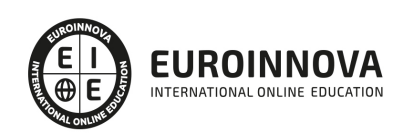

#### 4. - Avanzado: operadores

- 2. Calendar
	- 1. Calendarios
	- 2. Integración con Gmail
	- 3. Entorno de trabajo
	- 4. Crear eventos
	- 5. Crear espacios para citas
- 3. Fotos
	- 1. Álbumes web
	- 2. Picasa
	- 3. Gestión de fotos
	- 4. Herramientas
- 4. Reader
	- 1. Feeds
	- 2. Entorno de trabajo
	- 3. Suscripciones
- 5. Búsqueda
	- 1. Búsqueda avanzada
- 6. Más y mucho más

#### UNIDAD DIDÁCTICA 5. GESTIÓN AVANZADA DE LA VENTANA DE INICIO DE GOOGLE DRIVE

- 1. Gestión avanzada de la ventana de inicio de Google Drive
- 2. Gestión avanzada del panel de navegación
- 3. Gestión avanzada del panel principal
- 4. Abrir carpetas
- 5. Conclusión

UNIDAD DIDÁCTICA 6. MI UNIDAD EN GOOGLE DRIVE

- 1. Crear carpetas
- 2. Organizar carpetas
- 3. Eliminar carpetas

#### UNIDAD DIDÁCTICA 7. GESTIÓN DE LOS ARCHIVOS EN GOOGLE DRIVE

- 1. Gestión de los archivos en Google Drive
- 2. Descargar archivos
- 3. Clasificar archivos
- 4. Ordenar archivos
- 5. Renombrar archivos
- 6. Eliminar archivos

#### UNIDAD DIDÁCTICA 8. CREACIÓN Y EDICIÓN BÁSICA EN GOOGLE DOCUMENTOS

- 1. Creación y edición básica en Google Documentos
- 2. Restricciones
- 3. Menú Ver
- 4. Menú Editar

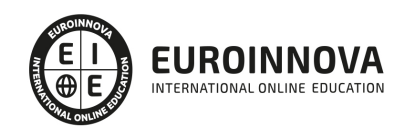

- 5. Barra de herramientas de formato
- 6. Menú Formato
- 7. Conclusión

#### UNIDAD DIDÁCTICA 9. EDICIÓN AVANZADA EN GOOGLE DOCUMENTOS

- 1. Edición avanzada en Google Documentos
- 2. Insertar imágenes
- 3. Insertar enlaces
- 4. Insertar tablas
- 5. Insertar opciones de formato de página
- 6. Insertar otros elementos
- 7. Configuración de página
- 8. Configuración de impresión

#### UNIDAD DIDÁCTICA 10. CREACIÓN Y EDICIÓN BÁSICA EN GOOGLE PRESENTACIONES

- 1. Creación y edición básica en Google Presentaciones
- 2. Importar diapositivas
- 3. Panel de navegación
- 4. Menú Editar
- 5. Barra de herramientas de formato
- 6. Insertar formas de texto
- 7. Insertar imágenes
- 8. Conclusión

#### UNIDAD DIDÁCTICA 11. EDICIÓN AVANZADA EN GOOGLE PRESENTACIONES

- 1. Edición avanzada en Google Presentaciones
- 2. Panel de navegación avanzado
- 3. Formato de texto
- 4. Menú Disponer
- 5. Configuración de la presentación
- 6. Menú Insertar
- 7. Notas del ponente
- 8. Animaciones
- 9. Proyecciones
- 10. Imprimir presentaciones

#### UNIDAD DIDÁCTICA 12. CREACIÓN Y EDICIÓN BÁSICA EN GOOGLE HOJAS DE CÁLCULO

- 1. Creación y edición básica en Google Hojas de cálculo
- 2. Restricciones
- 3. Navegación
- 4. Formato de celdas para texto
- 5. Formato de celdas para números
- 6. Formato de filas y columnas
- 7. Fórmulas y funciones
- 8. Configuración de impresión

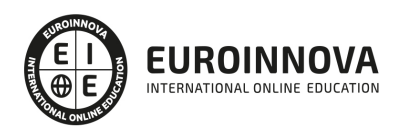

#### UNIDAD DIDÁCTICA 13. EDICIÓN AVANZADA EN GOOGLE HOJAS DE CÁLCULO

- 1. Formato de celdas, filas y columnas
- 2. Ordenar
- 3. Filtros
- 4. Tipos de datos
- 5. Funciones
- 6. Extras
- 7. Funciones avanzadas
- 8. Gráficos
- 9. Comentarios
- 10. Extra: tablas dinámicas

#### UNIDAD DIDÁCTICA 14. CREACIÓN Y EDICIÓN BÁSICA EN GOOGLE FORMULARIOS

- 1. Concepto general de formulario
- 2. Crear nuevo formulario
- 3. Tipos de preguntas
- 4. Temas
- 5. Gestión de preguntas
- 6. Insertar encabezados y páginas
- 7. Envío de formularios

#### UNIDAD DIDÁCTICA 15. EDICIÓN AVANZADA EN GOOGLE FORMULARIOS

- 1. Planificación previa
- 2. Gestión avanzada de la interfaz
- 3. Gestión avanzada de preguntas
- 4. Diseño del formulario
- 5. Página de confirmación
- 6. Cuestionario múltiple
- 7. Enviar formulario
- 8. Gestión de las respuestas
- 9. Reglas de notificación

#### UNIDAD DIDÁCTICA 16. CREACIÓN Y EDICIÓN EN GOOGLE DIBUJOS

- 1. Crear nuevo dibujo
- 2. Subir archivos
- 3. Menú Ver
- 4. Menú Editar
- 5. Menú Formato
- 6. Elementos gráficos
- 7. Píxeles y vectores
- 8. Conectores
- 9. Menú Disponer
- 10. Modificadores de teclado

#### UNIDAD DIDÁCTICA 17. COMPARTIR DOCUMENTOS EN GOOGLE DRIVE

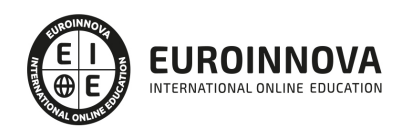

- 1. Roles
- 2. Compartir
- 3. Permisos
- 4. Visibilidad
- 5. Envío de documentos

UNIDAD DIDÁCTICA 18. OPCIONES AVANZADAS DE COLABORACIÓN EN GOOGLE DRIVE

- 1. Comentarios
- 2. Revisiones
- 3. Edición en tiempo real
- 4. Conclusión

#### UNIDAD DIDÁCTICA 19. UTILIDADES PARA LAS APLICACIONES DE GOOGLE DRIVE

- 1. Plantillas
- 2. Atajos de teclado
- 3. Nuevas características

#### UNIDAD DIDÁCTICA 20. SOLUCIÓN DE PROBLEMAS EN GOOGLE DRIVE

- 1. Solución de problemas de conexión
- 2. Solución de problemas de acceso
- 3. Ayuda de Google Drive
- 4. Blog de Google Drive
- 5. Otros recursos

PARTE 5. GESTIÓN DE MARKETING

MÓDULO 1. GOOGLE TAG MANAGER

UNIDAD DIDÁCTICA 1. PRESENTACIÓN AL CURSO GOOGLE TAG MANAGER AVANZADO

- 1. Estudio de consola de debug a fondo
- 2. Selección de Google Tag Manager y DOM Scraping
- 3. Herramientas para el funcionamiento de Google Tag Manager

#### UNIDAD DIDÁCTICA 2. INCORPORACIÓN AVANZADA DE GOOGLE TAG MANAGER

- 1. Instalación de Google Tag Manager con Magento
- 2. Añadir e-commerce tracking con herramienta Google Tag Manager

#### UNIDAD DIDÁCTICA 3. ELEMENTOS ÚTILES PARA LA UTILIZACIÓN DE GOOGLE TAG MANAGER

- 1. Purificar tráfico interno con Google Tag Manager
- 2. Mover tráfico maligno con Google Tag Manager
- 3. Crear YouTube con Google Analytics
- 4. Remarketing dinámico con Google Tag Manager
- 5. Ver errores 404 con Google Tag Manager
- 6. Añadir scroll con herramientas Google Analytics y Google Tag Manager

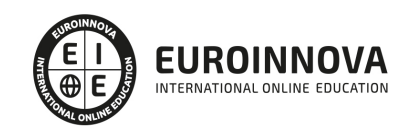

#### MÓDULO 2. ANALÍTICA WEB CON GOOGLE ANALYTICS, GOOGLE TAG MANAGER Y LOOKER STUDIO

#### UNIDAD DIDÁCTICA 1. ANALÍTICA WEB CON GOOGLE ANALYTICS

- 1. Introducción a la analítica web
- 2. Funcionamiento Google Analytics
- 3. Introducción e instalación de Google Analytics
- 4. Interfaz
- 5. Métricas y dimensiones
- 6. Informes básicos
- 7. Informes personalizados
- 8. Comportamiento de los usuarios e interpretación de datos

#### UNIDAD DIDÁCTICA 2. GOOGLE ANALYTICS 4

- 1. ¿Qué es Google Analytics 4?
- 2. Diferencias con respecto a Universal Analytics
- 3. Implementación de Google Analytics 4
- 4. Las herramientas de análisis de Google Analytics 4
- 5. Los espacios de identidad
- 6. Ventajas de Google Analytics 4
- 7. Desventajas de Google Analytics 4

#### UNIDAD DIDÁCTICA 3. RECOGIDA DE DATOS

- 1. Planes de medición
- 2. Configuración de las vistas mediante filtros
- 3. Métricas y dimensiones personalizadas
- 4. Seguimiento de eventos

#### UNIDAD DIDÁCTICA 4. NAVEGACIÓN E INTERFAZ

- 1. Informes de visión general
- 2. informes completos
- 3. Compartir informes
- 4. Configuración paneles de control y accesos directos

#### UNIDAD DIDÁCTICA 5. INFORMES

- 1. Informes de Audiencia
- 2. Informes de Adquisición
- 3. Informes de Comportamiento

#### UNIDAD DIDÁCTICA 6. CAMPAÑAS Y CONVERSIONES

- 1. Campañas personalizadas
- 2. Realizar un seguimiento de las campañas con el Creador de URLs
- 3. Configuración y medición de objetivos
- 4. Cómo medir campañas de Google Ads

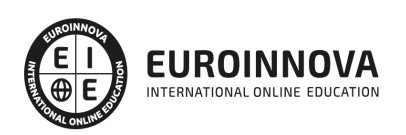

#### UNIDAD DIDÁCTICA 7. GOOGLE ANALYTICS 360

- 1. Analítica avanzada
- 2. Informes sin muestrear
- 3. Google BigQuery Export
- 4. Integraciones

#### UNIDAD DIDÁCTICA 8. GOOGLE TAG MANAGER

- 1. Concepto y características
- 2. Gestión de etiquetas
- 3. Activadores y gestión de variables
- 4. Implementación y eventos
- 5. Tracking

#### UNIDAD DIDÁCTICA 9. LOOKER STUDIO (GOOGLE DATA STUDIO)

- 1. Visualización de datos
- 2. Tipologías de gráficos
- 3. Fuentes de datos
- 4. Integración con Analytics
- 5. Creación de informes

#### PARTE 6. GOOGLE ADWORDS

#### UNIDAD DIDÁCTICA 1. INTRODUCCIÓN A GOOGLE ADS

- 1. Características de Google Ads
- 2. Introducción
- 3. Las páginas de búsqueda
- 4. Las páginas de contenido
- 5. Funcionamiento de Ads

#### UNIDAD DIDÁCTICA 2. LA GESTIÓN CON GOOGLE ADS

- 1. Cuentas en Ads
- 2. Interfaz de Ads
- 3. Campañas en Ads
- 4. Mi centro de clientes (MCC)
- 5. Búsqueda de información y ayuda

#### UNIDAD DIDÁCTICA 3. CONCEPTOS AVANZADOS

- 1. Posicionamiento de los anuncios
- 2. El funcionamiento de las palabras clave
- 3. Tipos de anuncios
- 4. Grupos de anuncios
- 5. Estados de los anuncios

#### UNIDAD DIDÁCTICA 4. LAS CONVERSIONES Y EL RETORNO DE LA INVERSIÓN

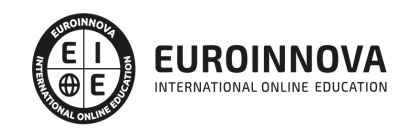

Ver en la web

- 1. Definición de conversiones
- 2. Características y funcionamiento
- 3. Las búsquedas
- 4. ¿Qué es Google Analytics?
- 5. Características Analytics y relación con Ads
- 6. La mejora de conversiones

UNIDAD DIDÁCTICA 5. MEJORA DE POSICIONAMIENTO

- 1. Mejora con palabras clave
- 2. Mejora con anuncios
- 3. Mejora con la medición de los resultados

#### UNIDAD DIDÁCTICA 6. LA PUBLICIDAD DEL CONTENIDO

- 1. La Red Display
- 2. Orientacion en la red
- 3. Métodos de compra
- 4. Ayuda
- 5. ¿Qué es el remarketing?
- 6. Las pujas
- 7. Estrategias de pujas

#### UNIDAD DIDÁCTICA 7. EL EDITOR Y FINALIZACIÓN DEL CURSO

- 1. Características
- 2. Funciones
- 3. Fin del curso

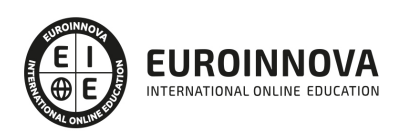

## ¿Te ha parecido interesante esta información?

Si aún tienes dudas, nuestro equipo de asesoramiento académico estará encantado de resolverlas.

Pregúntanos sobre nuestro método de formación, nuestros profesores, las becas o incluso simplemente conócenos.

## Solicita información sin compromiso

¡Matricularme ya!

### ¡Encuéntranos aquí!

Edificio Educa Edtech

Camino de la Torrecilla N.º 30 EDIFICIO EDUCA EDTECH, C.P. 18.200, Maracena (Granada)

[900 831 200](#page--1-0)

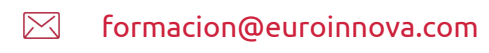

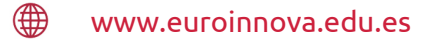

#### Horario atención al cliente

Lunes a viernes: 9:00 a 20:00h Horario España

¡Síguenos para estar al tanto de todas nuestras novedades!

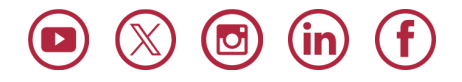

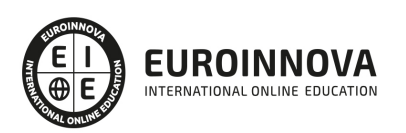

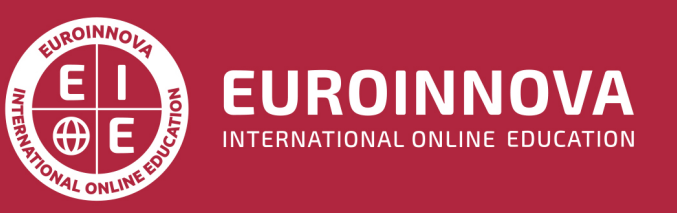

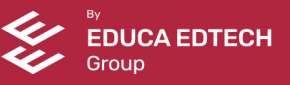